# **RTI\_SendMail Function**

### **Description**

This function will send emails from OpenInsight using authenticated logins and/or a Secure Sockets Layer (SSL).

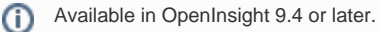

## Syntax

Response = RTI\_SendMail(mailservername, sendername, recipient, subject, body, cc, bcc, replyto, content, attachmentfilelist, Username, Password, useSSL, extraOptions)

#### **Parameters**

The function has the following parameters:

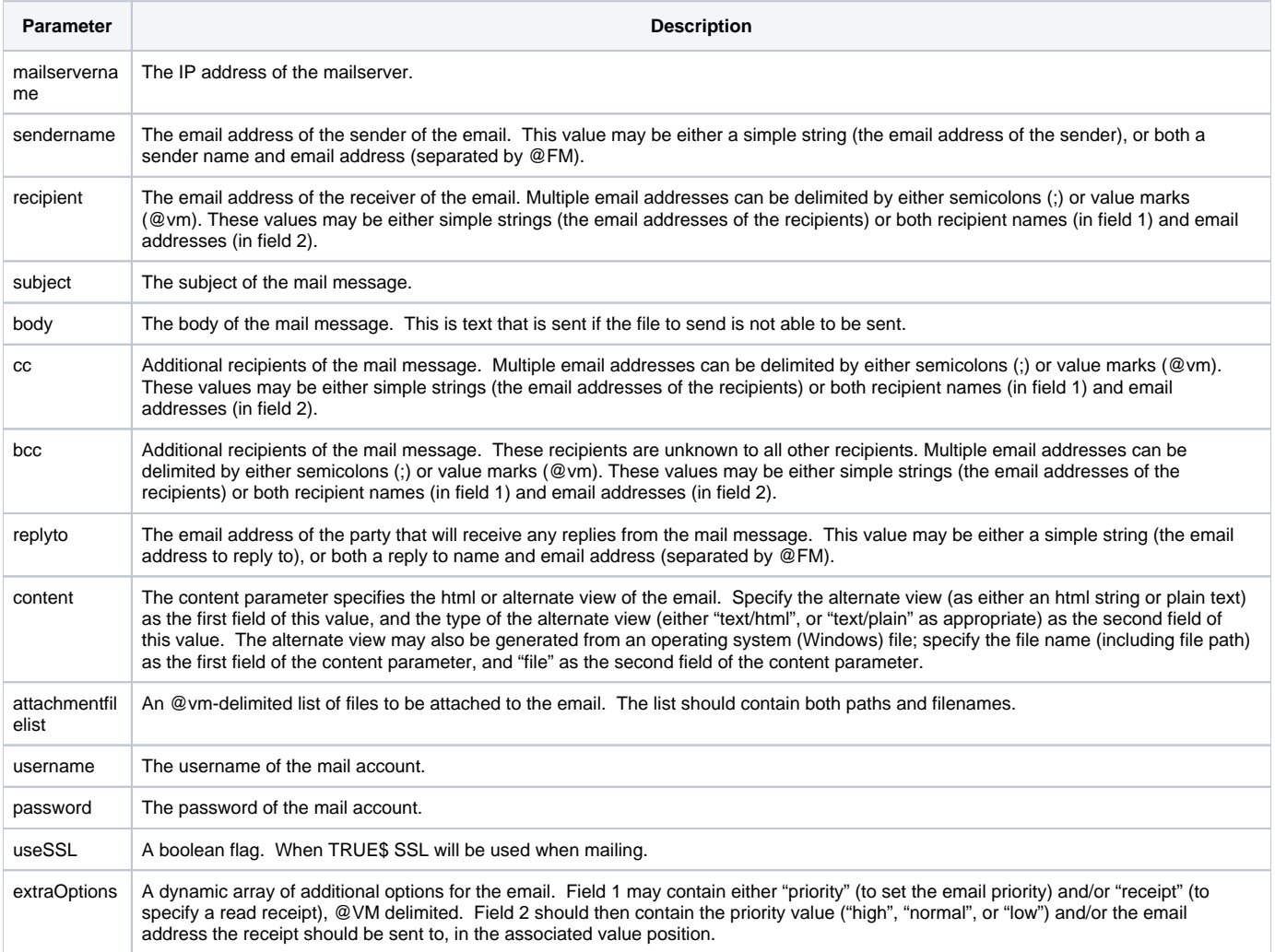

#### Returns

OpenInsight will return the error message received from the SMTPClient. These error message generally relate to configuration issues with SMTP. The errors are version specific, therefore it is recommended that Microsoft's documentation for SMTPClient be referenced.

#### Remarks

This function was built using the .Net SMTP client library (System.Net.Mail.SmtpClient assembly).

If the body parameter is not specified, and a value is specified for the content parameter, then the email will be sent as an "html email" (the value of the content field 1 will be used as the body of the email).

#### Example

```
mailservername = 'my.mailserver.com'
mailserverPort = '999' ; \frac{1}{1} use the proper port
mailServer = mailServerName:':':mailserverPort
sendername = 'myemail@whatever.com'
recipient = 'youremail@somewhere.com'
subject = 'Test'
body = 'This is only a test!'
username = 'my_username'
password = 'my_password'
useSSL = 1
body = 'This is a test of SMTPMail'
Response = RTI_SendMail(mailserver, sendername, recipient, subject, body, '', '', '', '', '', username, 
password, useSSL)
```